*Развернуть массив наоборот (реверс) 1 5 6 9 2 => 2 9 6 5 1*

```
var arr=[1,5,6,9,2,12,4,5,13,4,5,72];
                  document.write(arr+"<br>");
                  for (i=0; i \leq \text{arr.length}/2; i++)\{var first=arr[0+i];
                         arr[0+i]=arr[arr.length-1-i];
                         arr[arr.length-1-i]=first;
                         document.write(arr+"<br>");
                   }
                  document.write(arr+"<br>");
                  document.write("<br>"+"<br>");
var start=0;
var finish=arr.length-1;
for (i=0; i \leq \text{arr.length}/2; i++)\{var first=arr[start];
      arr[start]=arr[finish];
      arr[finish]=first;
      start++;
      finish--;
      document.write(arr+"<br>");
}
document.write(arr);
```
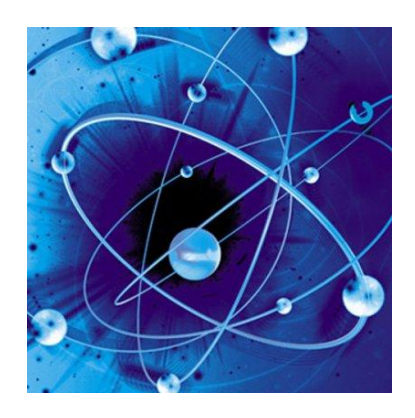

 $i=0$ var first=arr[0]; arr[0]=arr[6]; arr[6]=first;

 $i=1$ var first=arr[1]; arr[1]=arr[5]; arr[5]=first;

 $i=2$ var first=arr[2];

arr[2]=arr[4]; arr[4]=first;